# **Web** データベースによるデジタル写真共有システムの構築

# 山口 倫 A)

#### A) 熊本大学工学部 技術部

# 1 背景

今日、デジタルカメラの普及により写真を電子データとして保存することが多くなってきた。本学でも行 事ごとに撮影する機会があり、数多くの写真データが存在する。だがその多くは撮影者が異なるため、各自 の PC の中で保存・管理されている。そのため、「広報用に写真を使いたいが、誰がよい写真を持っているの かわからないので使える写真が見つからない。管理できるサービスがほしい。」というニーズがあった。

近年ではクラウドコンピューティングや SaaS(サース、Software as a Service)などのサービスにてインターネ ット上で写真を管理する WEB サービスがありとても便利になっているが、インターネット上に学内の写真 データを置くということに抵抗がある。それは共有設定・公開範囲の設定を間違えるとデータ流出の恐れが あり極めて危険な行為であるからだ。ただの風景写真などなら問題ないであろうが、学生の顔が写っている 場合、肖像権の問題などが関わってくるからである。また WEB サービス用のアカウントを利用者個人で登 録・管理しなければならない問題も考えられる。登録する際に個人情報を入力しなければならない場合も多 いであろう。

そこで学内で撮影された写真は学内で管理するのが適切であるという考えから、WEB データベースによる デジタル写真共有システムを構築し、学内の LAN 内に置くことで安全性を確保し、ユーザが利用しやすい環 境を整えることを目的として、システム構築を行ったのでここで報告する。

## 2 システムの概要

デジタルカメラでは機種ごとに自動でファイル名がつくのでそこから撮影した内容を把握するのは困難で ある。そこで撮影者が写真をシステムにアップロードする際、データベース上に撮影年度・日時・行事名・ 撮影した部局・写真の内容(人物なのか風景なのか)などの必要な情報をタグとして登録しておく。その用 語を検索用キーワードとすることで検索の容易化を計った。

システムの主な機能として、写真をアップロード・閲覧・ダウンロード・削除できること、タグ情報の入 力・修正・削除できることが挙げられる。

## 3 システム環境

システム構築は WEB ベースで行い、apache、PHP を用いた。また、データベースには MySQL、統合開発 環境として NetBeans を用いた。今回のシステムは以下のような環境(バージョン)で構築した。一覧を表1に 示す。

| OS  | Ubuntu 12.04 LTS 64bit版   |
|-----|---------------------------|
| WER | Apache 2.2.22+ PHP 5.3.10 |
| DB  | MySQL 5.5.28              |
|     | NetBeans 7.2.1            |

表1:システム環境

4 システムの流れ

写真検索の流れを例に、図 1 に示す。

利用者はまずログインをしなければシステムを利用できないため、login.php にてユーザ認証を済ませる。 次に検索ページ(search.php)の入力フォームに検索ワードを入力すると DB(photo\_data テーブル)から検索に引 っかかった写真の ID の値が応答される。その ID を基に view.php が裏で動き、DB から写真をブラウザに出 力するといった流れである。

なお、今回のシステムでは写真データを DB にバイナリで登録している。DB にバイナリで登録するメリッ トとして、ディレクトリに直接置くよりも安全性が高いことと、バックアップをする際 DB のダンプを取る だけで済むことが挙げられる。

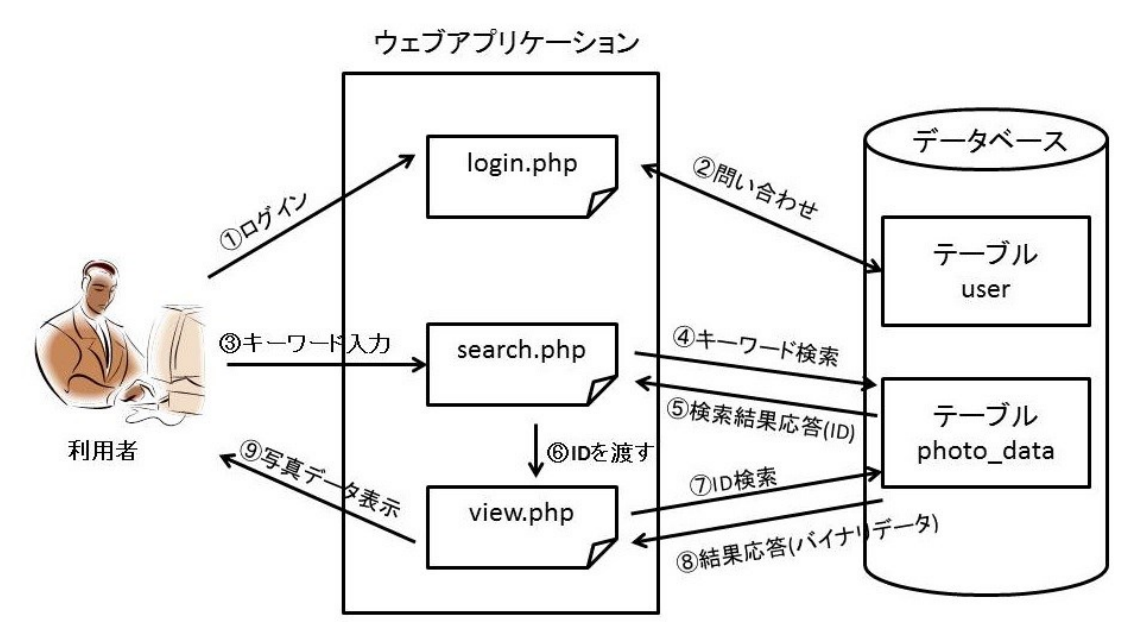

図1:システムの流れ

5 セキュリティについて

セキュリティ対策として、ファイアウォールで IP 制限をかけている。学内の IP からしかシステムにアク セスできないようにしている。また、ユーザ登録している人しか登録・閲覧などできないようユーザ認証を 入れている。ウェブアプリケーション側としては、既知である SQL インジェクションなどへの対応も行い、 安全面を考慮している。

6 おわりに

PHP、MySOL を使ったシステムの構築が初めてであり、現在のシステムは簡単な機能しかなく、ユーザが 使いやすいシステムとはまだまだ言えない。さらなる機能拡張、使いやすい GUI への変更が必要である。今 後の課題として、日時を Exif データから抜出し自動で登録できる機能、複数枚同時アップロードで同じタグ 情報を登録できる機能、などの追加が挙げられる。

なお、本研究は平成 24 年度科学研究補助金(奨励研究課題番号 24919016)の助成を受け実施した。

参考資料

[1] Web アプリケーション構築入門 第2版

[2] PHP 逆引きレシピ

(平成 24 年度愛媛大学総合技術研究会発表)